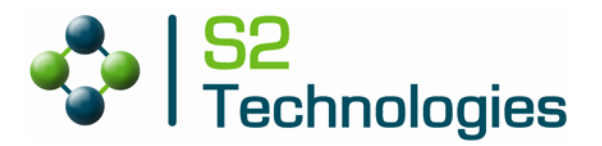

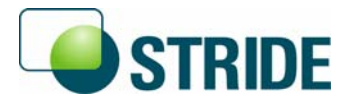

**Version 1.0** 

Published by

S2 Technologies, Inc. 2037 San Elijo Avenue Cardiff, CA 92007 USA

The information in this document is subject to change without notice. Copyright © 2001 – 2008 S2 Technologies, Inc. All rights reserved.

S2 Technologies, the S2 Technologies logo, STRIDE, and the STRIDE logo are trademarks of S2 Technologies, Inc. Microsoft, Windows, and Visual C++ are either registered trademarks or trademarks of Microsoft Corporation in the United States and/or other countries. All other trademarks are the property of their respective owners.

# **Contents**

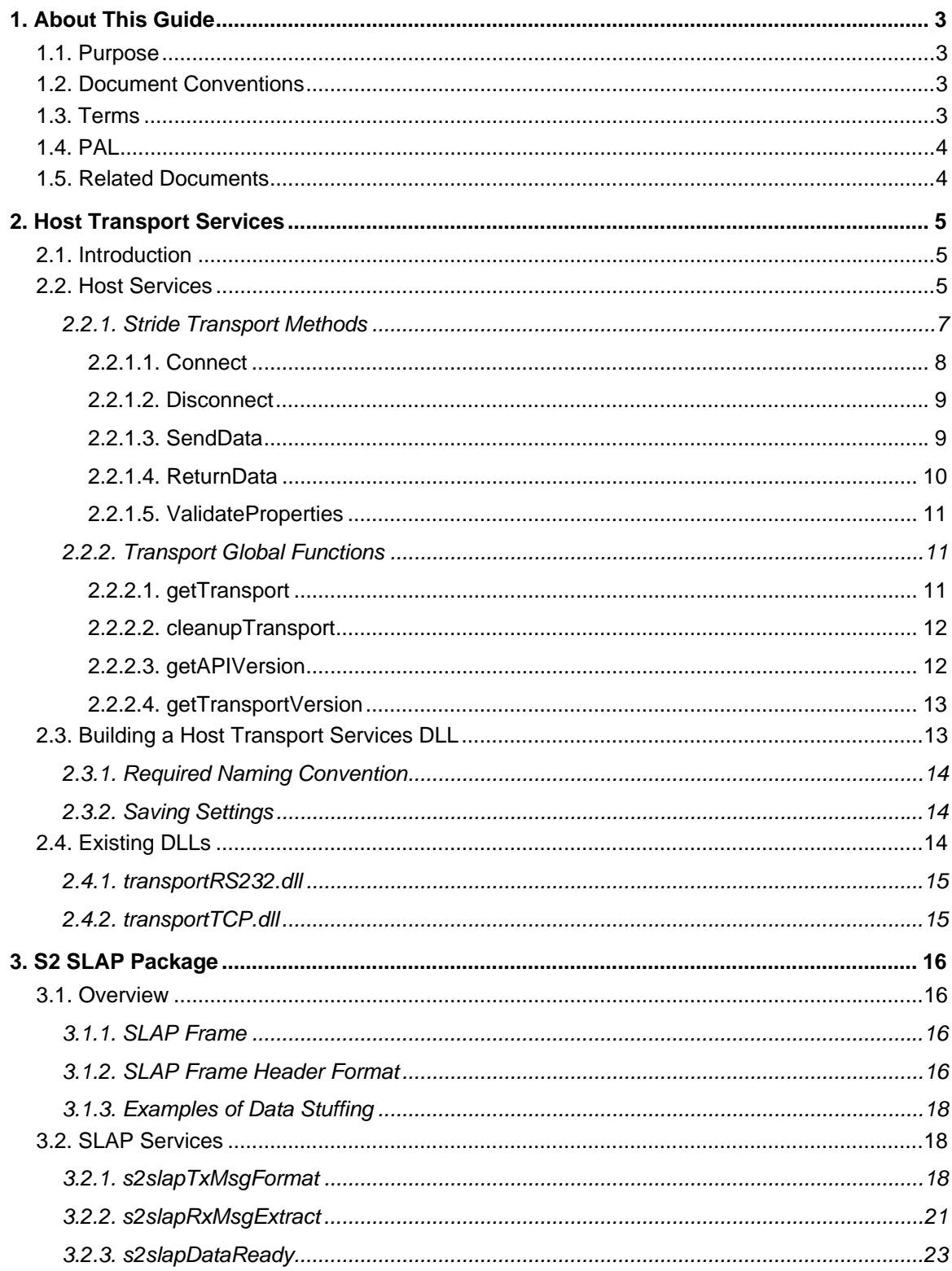

# <span id="page-3-0"></span>**1. About This Guide**

## *1.1. Purpose*

This document provides background and customization information about the Host Transport services. These host-based services represent the communication peer to the PAL services on the target device.

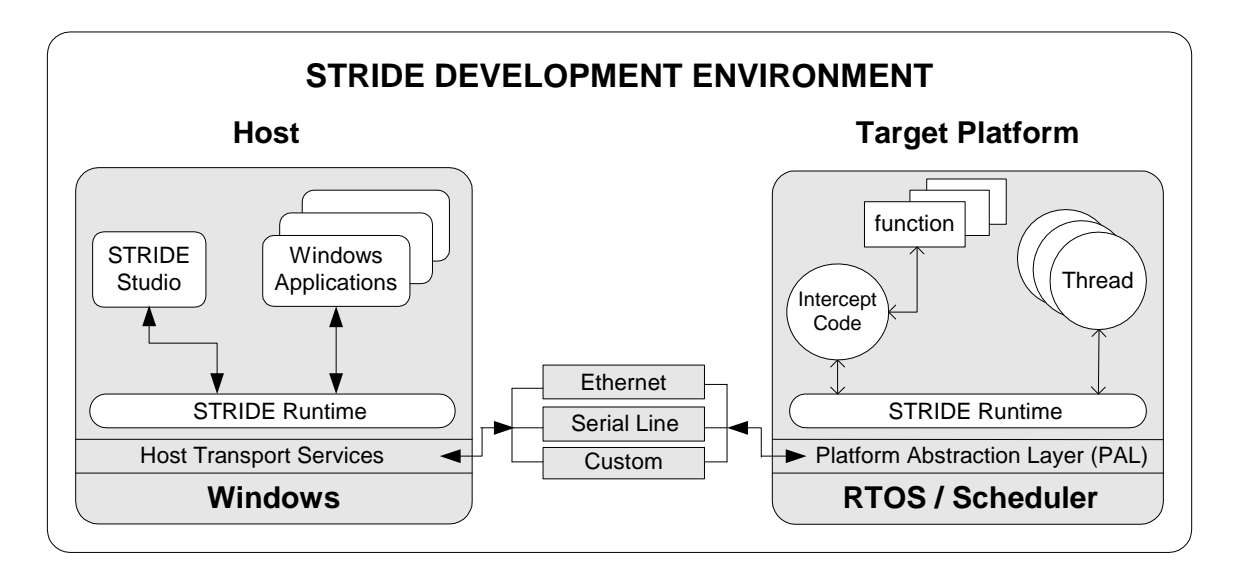

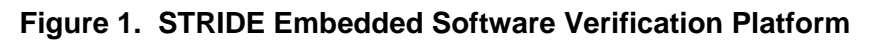

# *1.2. Document Conventions*

This document uses the following conventions:

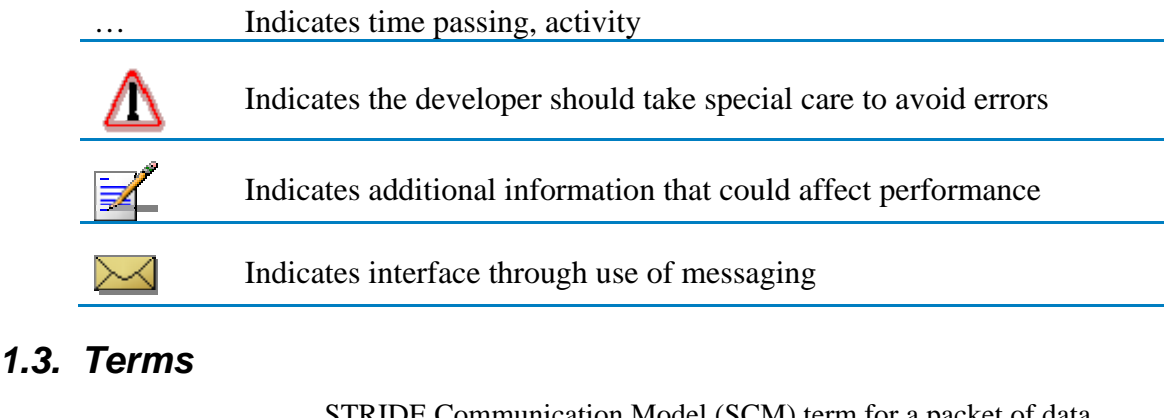

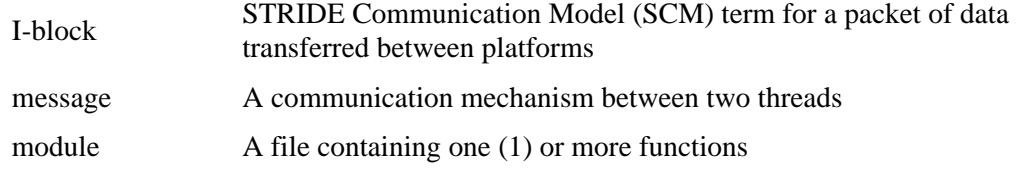

<span id="page-4-0"></span>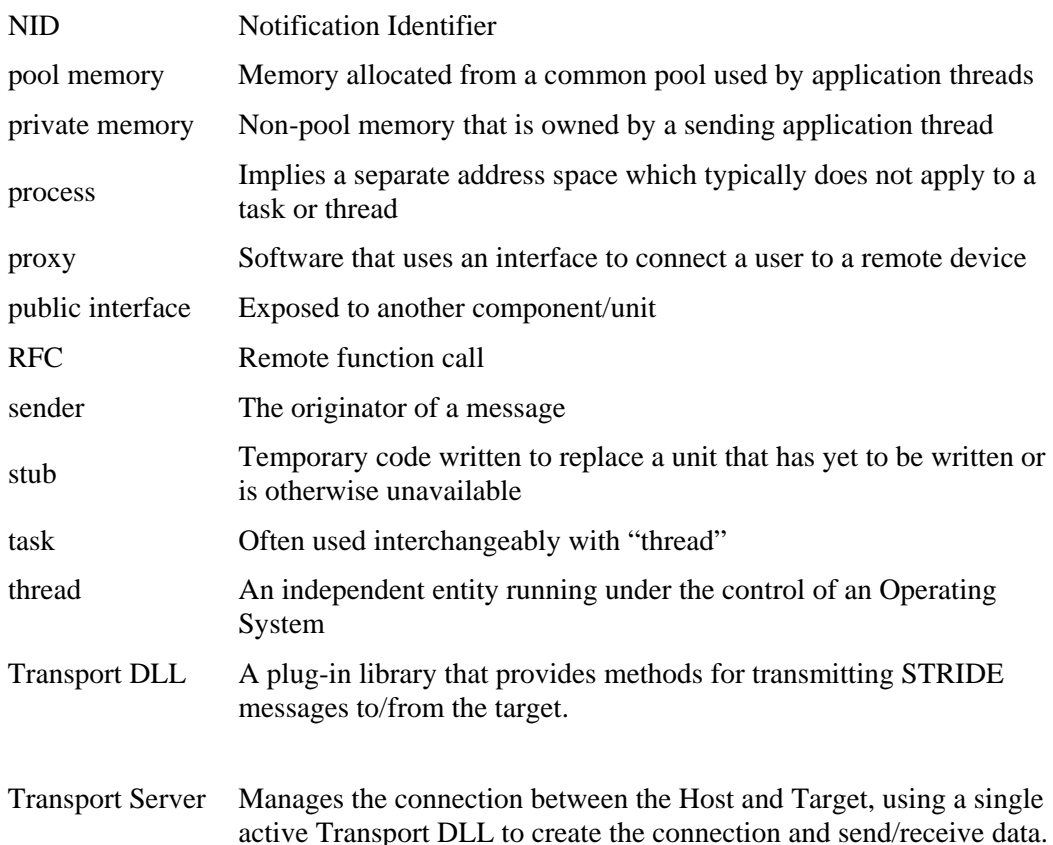

# *1.4. PAL*

The PAL, or Platform Abstraction Layer, provides a consistent interface for the STRIDE Runtime regardless of the operating system or data transport used. This interface layer is necessary given the broad variety of operating systems and data transports that exist within embedded systems today.

A small set of functions, written according to the PAL specification, provides a virtual link between your operating system and platform transport mechanism to the STRIDE Runtime. Through the Platform Abstraction Layer, the STRIDE Runtime becomes independent of any specific operating system or transport. The PAL is designed to use standard concepts and services present in almost all operating systems and transport mechanisms. To complete the PAL, you'll need to be familiar with concepts such as event signaling, scheduling, timers, critical section protection, memory allocation and data transfers, all of which are described in detail in the *STRIDE Platform Abstraction Layer Specification* .

The "pal.h" header file provided with the STRIDE installation contains all the function prototypes necessary for writing the PAL. The pal.h header file is provided in the *STRIDE Platform Abstraction Layer Specification* .

# *1.5. Related Documents*

The following publications are also available through STRIDE Online Help:

<span id="page-5-0"></span>*STRIDE Platform Abstraction Layer Specification STRIDE Runtime Developer's Guide STRIDE Communication Language Reference Guide*

# **2. Host Transport Services**

# *2.1. Introduction*

The Host Transport Services define an interface that enables the STRIDE Runtime on your target to send data to and receive data from the target. The host platform runs a version of the STRIDE Runtime -- the STRIDE Transport Server connects the Transport DLL to the STRIDE Runtime, thus providing indirect access to the target from STRIDE Studio, Autoscript, and other STRIDE applications. Several common transports are already supported within the STRIDE Transport Server, including serial and TCP/IP.

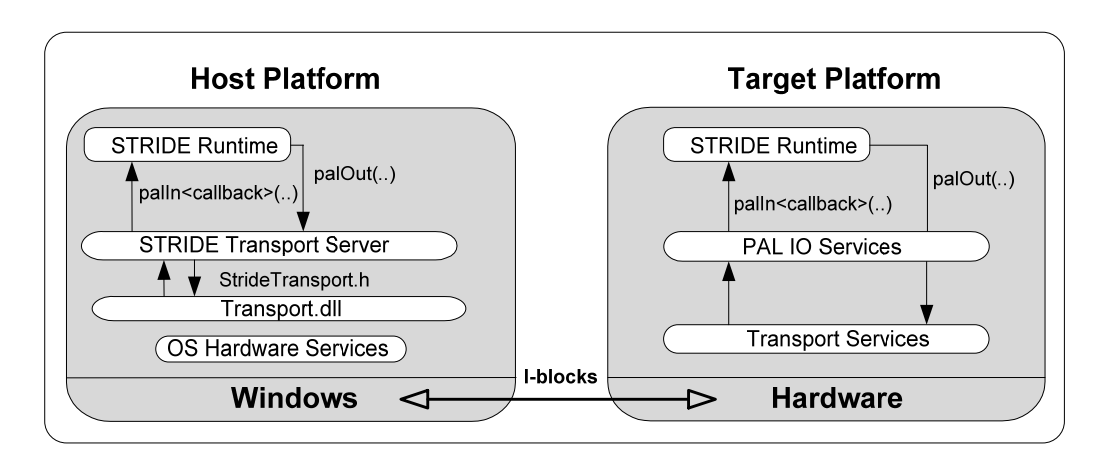

**Figure 2. Transport Block Diagram** 

# *2.2. Host Services*

The Host Transport Services allow the STRIDE Transport Server on the host to connect with the native target transport mechanism. The Host Transport Services are defined in "transport.h" and each Transport DLL must implement a concrete class derived from IStrideTransport. Each implementation of such a class must implement the four methods listed in Table 2.

| <b>Method Name</b> | <b>Description</b>                                    |
|--------------------|-------------------------------------------------------|
| Connect            | Establish a connection with the device.               |
| Disconnect         | Close or terminate the connection with the<br>device. |
| SendData           | Send data from the host to the target.                |

**Table 1. IStrideTransport Required Methods** 

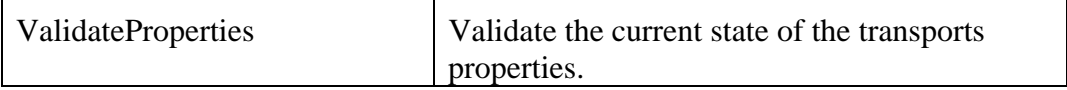

In addition, the transport implementation must arrange to receive incoming data from the target. This is often done in a separate thread whose lifetime is tied to the connection state of the transport (i.e. the thread is only active when as the transport is connected). When this background thread receives data, it should call the ReturnData method on the StrideTransport instance to send the data to the Transport Server and eventually into the STRIDE Runtime.

The StrideTransport base class provides default implementations of the following methods. These default implementations should be sufficient for most needs, but the methods can be overridden as needed.

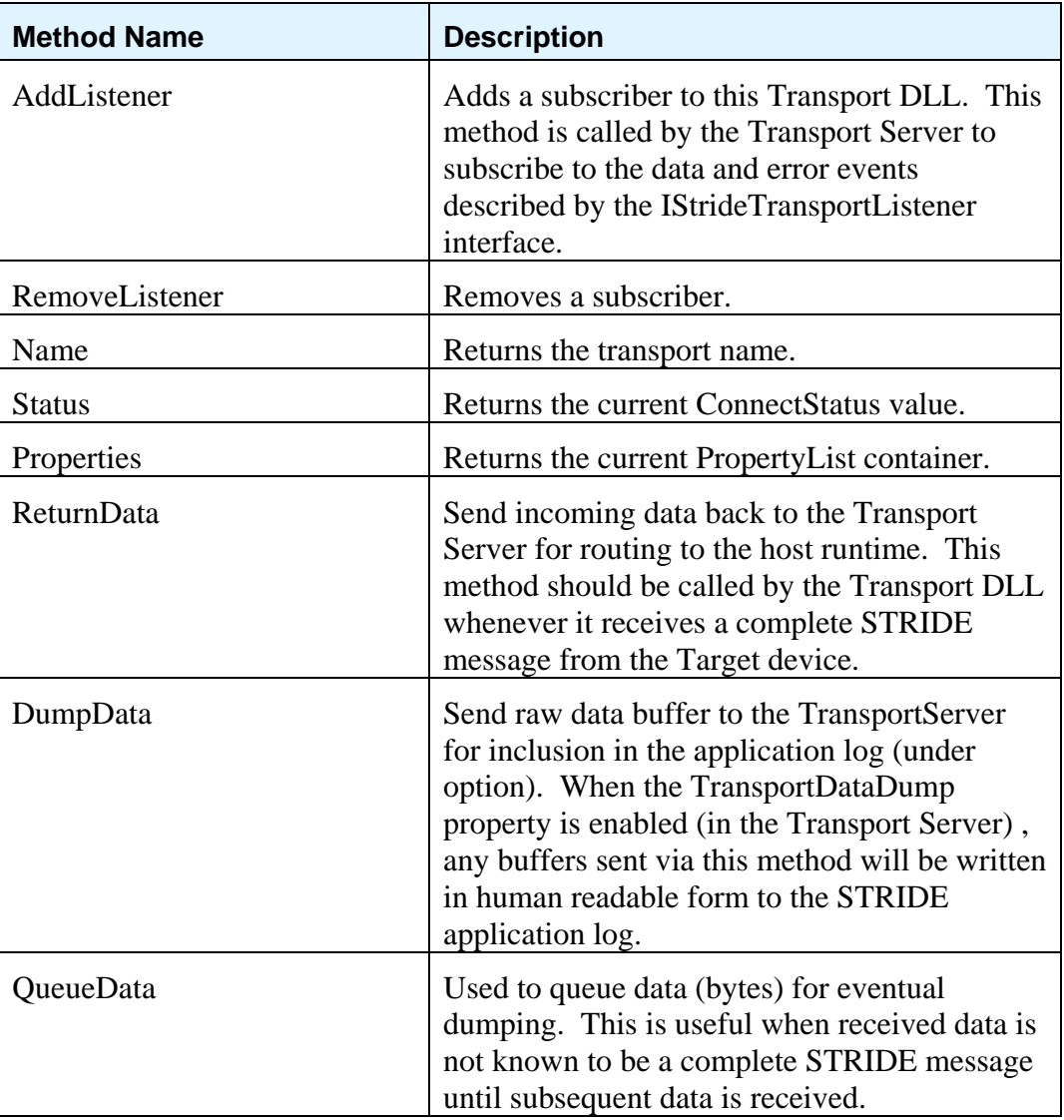

#### **Table 3. IStrideTransport Inherited Methods**

<span id="page-7-0"></span>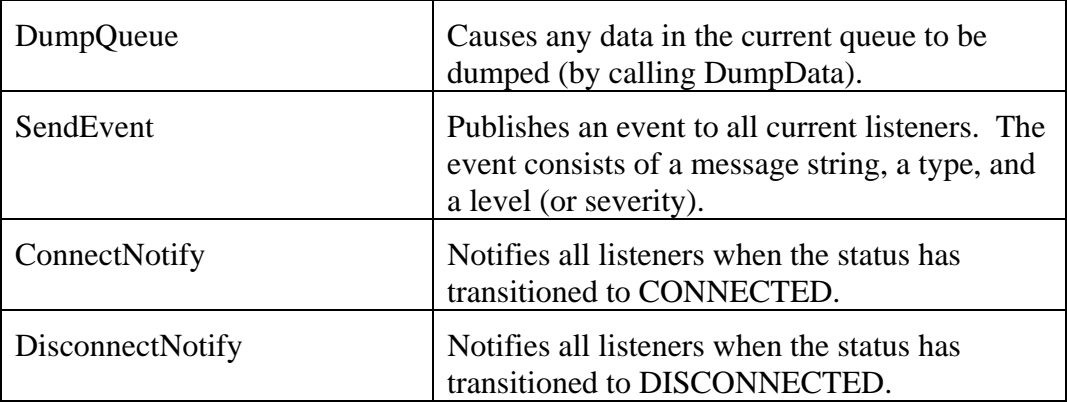

Each Transport DLL must also implement four global methods to provide a basic object factory and API version information.

| <b>Method Name</b>  | <b>Description</b>                                                                                                    |
|---------------------|----------------------------------------------------------------------------------------------------|
| getTransport        | Returns an instance of the StrideTransport<br>object that your DLL implements. The current<br>use model in the Transport Server requires that<br>the created instance be a singleton (i.e. the<br>same object instance must be returned by all<br>calls to getTransport) |
| cleanupTransport    | Called when the transport is unloaded to allow<br>the singleton transport object instance to be<br>freed and any other resources to be<br>deallocated.                                                                                                    |
| getAPIVersion       | Must return the value of<br>TRANSPORT_API_VERSION for which the<br>transport was compiled.                                                                                                    |
| getTransportVersion | Returns a version number for the Transport<br>DLL. This value is not currently used by the<br>Transport Server.                                                                                                    |

**Table 3. Required Global Functions** 

## **2.2.1. Stride Transport Methods**

The "transport.h" header file defines the following interface to be implemented by a class in the Transport DLLs:

```
/************************************************************************ 
* @class IStrideTransport 
* Abstract class interface to be implemented by transport libraries. 
************************************************************************/ 
public: 
    enum ConnectStatus {
```

```
 ConnectStatusDisconnected = 0, 
        ConnectStatusConnected 
    }; 
    typedef std::vector<std::wstring> ErrorList; 
    typedef std::vector<IStrideTransportProperty*> PropertyList; 
    virtual bool SendData(unsigned char* data, long size) = 0; 
 virtual ErrorList ValidateProperties() = 0; 
virtual bool Connect() = 0;
   virtual bool Disconnect() = 0;
virtual void AddListener(IStrideTransportListener*pListener);
virtual void RemoveListener(IStrideTransportListener* pListener);
   virtual const std::wstring & Name() const ;
   virtual ConnectStatus Status() const ;
    virtual const PropertyList & Properties() const ; 
   virtual bool ReturnData(const unsigned char* data, long size)size);
   virtual bool DumpData(
       const unsigned char* data, 
       long size, 
       IStrideTransportListener::DumpType type); 
   virtual bool QueueData(
       const unsigned char* data, 
        long size, 
        IStrideTransportListener::DumpType type); 
   virtual bool DumpQueue(IStrideTransportListener::DumpType type);
    virtual void SendEvent( 
       const std::wstring & message, 
       const IStrideTransportListener::EventType & type, 
        const IStrideTransportListener::EventLevel & level); 
protected: 
    typedef std::set<IStrideTransportListener*> ListenerList; 
    IStrideTransport(const std::wstring & name) : 
        m_Name(name), 
        m_Status(ConnectStatusDisconnected); 
    virtual ~IStrideTransport(); 
   virtual bool ConnectNotify();
   virtual bool DisconnectNotify();
   PropertyList m_SupportedProperties;
    ListenerList m_Listeners; 
    ConnectStatus m_Status; 
    std::ostringstream m_ReadDumpQueue; 
    std::ostringstream m_SendDumpQueue; 
private: 
    std::wstring m_Name;
```

```
};
```
## *2.2.1.1. Connect*

#### **Establish a connection**

#### **Prototype**

```
bool Connect();
```
## <span id="page-9-0"></span>*Description*

The **Connect()** method is called to establish the connection for the transport. This often involves checking the current connection properties and opening the physical devices required for the connection. This method returns a bool status to indicate whether the connection was successfully started.

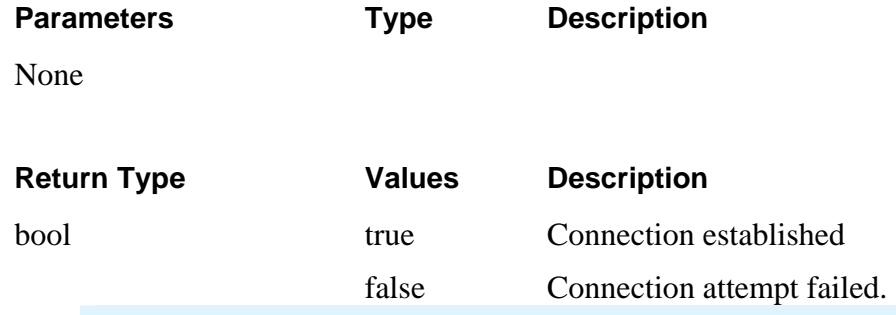

## *2.2.1.2. Disconnect*

#### **Terminate a connection**

#### **Prototype**

bool Disconnect();

#### *Description*

The **Disconnect()** method is called to terminate the connection for the transport. This typically involves closing any physical devices used for the connection and freeing resources. This method returns a bool status to indicate whether the disconnection request was successful.

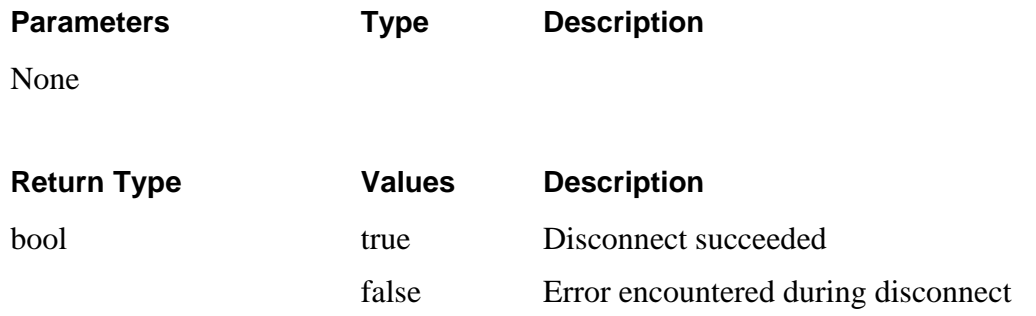

## *2.2.1.3. SendData*

#### **Send data from host to target**

#### **Prototype**

bool **SendData**(unsigned char\* data, long size);

## <span id="page-10-0"></span>*Description*

The **SendData()** method is called by the Transport Server to send data from the Host Runtime to the target device. This method returns a bool status to indicate whether the data transfer was successful. This method must be implemented by each Transport DLL and it is only called by the Transport Server. If the Transport DLL is unable to send the data, it should publish an error event to the listeners (using SendEvent or one of the S2TP\_ macros) and return false. The Transport Server will log any failed calls to SendData, but it will not attempt to resend the data. If retries are appropriate for a given transport, the Transport DLL must implement the retry logic in its SendData method.

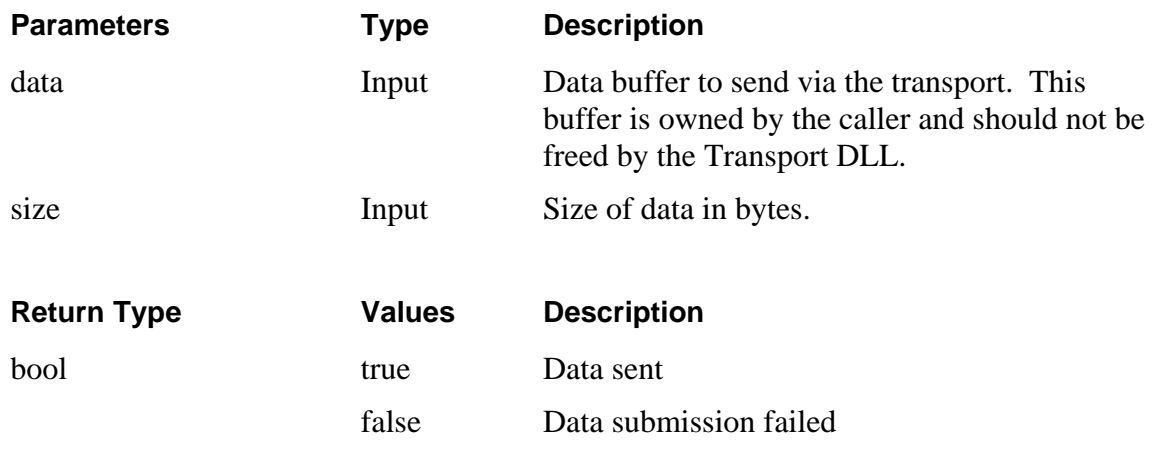

## *2.2.1.4. ReturnData*

## **Return data from target to host**

#### **Prototype**

bool **ReturnData**(unsigned char\* data, long size);

## *Description*

The **ReturnData()** method is called by the Transport DLL to feed data from the target device into the STRIDE Runtime (via the Transport Server). This method returns a bool status to indicate whether the data was successfully submitted. The default implementation that exists in the IStrideTransport base class should be sufficient for most transports. The Transport DLL implementer must arrange to read incoming data from the connection (typically in a background thread) and then call ReturnData for all data that is received. This method requires complete STRIDE messages, thus framing (e.g. SLAP) is typically required to guarantee that complete STRIDE messages are give to this method.

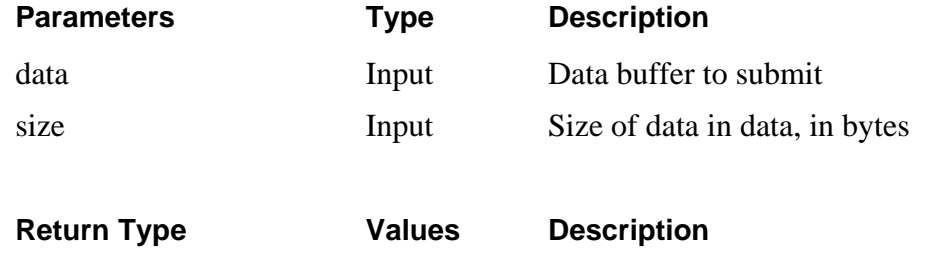

<span id="page-11-0"></span>

bool true Data submitted false Data submission failed.

## *2.2.1.5. ValidateProperties*

#### **Validate the current transport property values.**

#### **Prototype**

ErrorList **ValidateProperties**();

#### *Description*

The **ValidateProperties()** method is called by clients of the TransportServer to verify that the current property values are legitimate. The Transport implementation should check the current property settings for valid ranges and values as appropriate for the particular transport. This method returns an ErrorList type (vector of strings) that contains error information about invalid properties. If all the properties have valid values, this method should return an empty ErrorList.

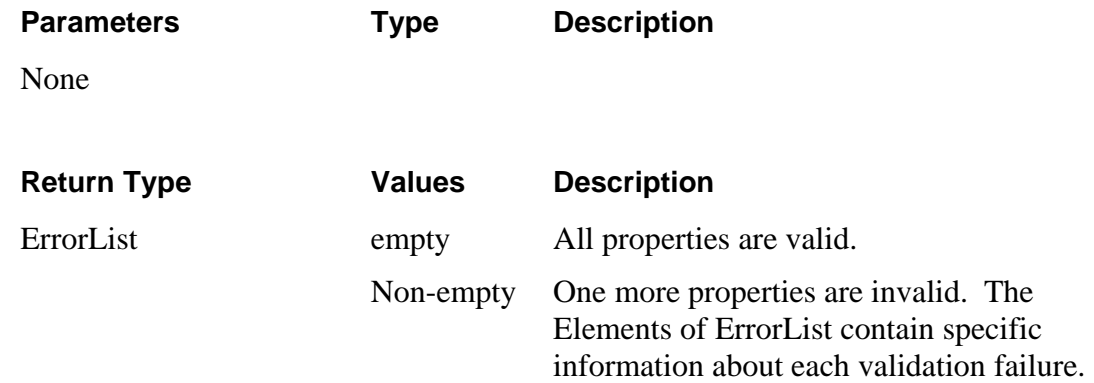

#### **2.2.2. Transport Global Functions**

#### *2.2.2.1. getTransport*

**Create a singleton of the Transport Class object.** 

#### **Prototype**

IStrideTransport\* **getTransport**();

#### *Description*

The **getTransport()** function is called by the Transport Server to get an instance of the class that implements the IStrideTransport interface in the Transport DLL. By convention, this method should create a new instance of the class upon first call and

<span id="page-12-0"></span>should return the same instance (singleton) with each subsequent call. The transport can free that instance when **cleanupTransport** is called.

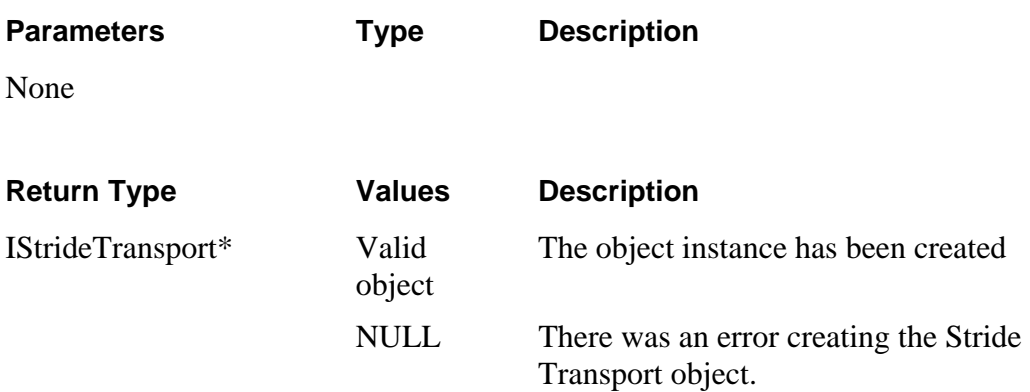

## *2.2.2.2. cleanupTransport*

## **Allow the transport DLL to free singleton instance.**

#### **Prototype**

void **cleanupTransport**();

#### *Description*

The **cleanupTransport()** function is called by the Transport Server when it is no longer actively using that transport DLL. By convention, this method should free the singleton instance of the Stride Transport object that was created by getInstance. It can also free any additional resources that might have been allocated by getInstance.

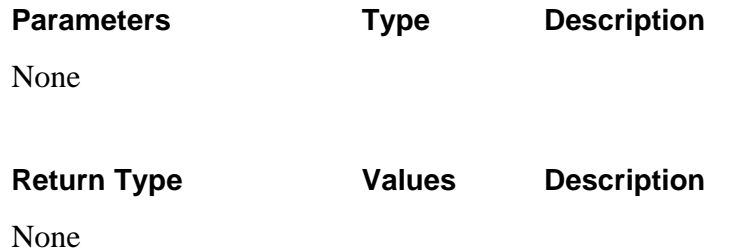

## *2.2.2.3. getAPIVersion*

## **Returns the Stride Transport API version of the Transport DLL.**

**Prototype** 

long **getAPIVersion**();

#### *Description*

<span id="page-13-0"></span>The **getAPIVersion()** function is called by the Transport Server to get the TRANSPORT\_API\_VERSION value for which the Transport DLL was compiled. The Transport Server reads this value to make sure it is compiled against the same version of "transport.h" as the Transport DLL is.

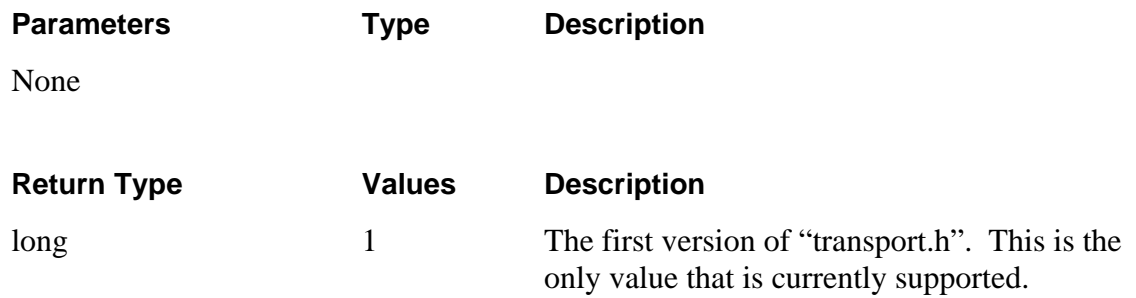

## *2.2.2.4. getTransportVersion*

## **Returns the Transport DLL version.**

#### **Prototype**

long **getTransportVersion**();

## *Description*

The **getTransportVersion()** function is called by the Transport Server to get a Transport specific version value. The Transport Server does not current use this value but might choose to in the future. As such, this value is currently determined by the Transport DLL author and has no direct impact on how the transport is loaded or used.

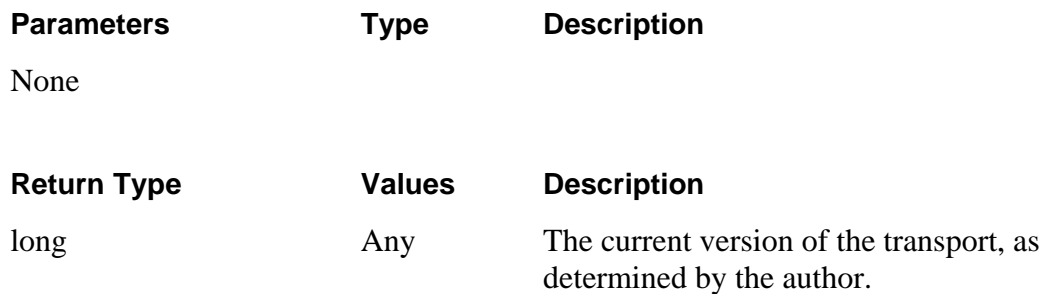

# *2.3. Building a Host Transport Services DLL*

Developers can create custom Transport DLLs as necessary to implement target communication using protocols other than basic serial and TCP/IP. The following outlines the steps required to create a custom Transport DLL.

- 1. Create a new C++ Win32 DLL using Microsoft Visual Studio (express editions are fine).
- 2. Add STRIDE\_DIR\inc to the project include path.
- <span id="page-14-0"></span>3. If using SLAP framing, add SLAP header and source files to the project.
- 4. Add STRIDE\_TRANSPORT preprocessor definition.
- 5. Specify the Multithread DLL version of the MSVC runtime.
- 6. Declare a class that inherits from IStrideTransport.
- 7. Make sure that your class constructor calls the IStrideTransport constructor with a single wide-string argument – the name you want to give to your transport. To avoid confusion, we recommend appending "(debug)" to the name for debug conifigurations (this allows you to use both debug and release builds of the transport in the same transport server).
- 8. Setup your transports properties in the constructor as well.
- 9. Declare and implement the Connect method.
- 10. Declare and implement the Disconnect method.
- 11. Declare and implement the SendData method.
- 12. Declare and implement the ValidateProperties method.
- 13. Create a background thread to receive incoming data from the target. This thread should call the ReturnData method (already implemented by the IStrideTransport base class)
- 14. Set the project output to the STRIDE\_DIR\transports directory so the DLL will be found by the transport server.
- 15. Build the project and verify that it is loaded by the Transport Server (you can use the Studio connection settings dialog for this).

## **2.3.1. Required Naming Convention**

A Host Transport DLL must follow this naming convention (where <name> is selected by the transport author to insure a unique file name):

**transport<**name>.dll

## **2.3.2. Saving Settings**

The Transport DLLs support get and set operations for all properties that they expose via the Properties( ) method. The transport server does not persist any property state for transports, but STRIDE Studio does. Users can select property settings and the active transport to use for connections in Studio. These settings are saved across invocations of Studio and are only valid when connecting using STRIDE Studio.

# *2.4. Existing DLLs*

Several Transport DLLs are available with the standard STRIDE host installation. Transport DLLs are installed into <STRIDE\_DIR>\transports directory.

## <span id="page-15-0"></span>**2.4.1. transportRS232.dll**

This transport uses a standard serial port with data framed by SLAP. It supports the standard COM port data settings via its properties (baud rate, data bits, etc.).

## **2.4.2. transportTCP.dll**

This transport is used to connect to a target over a TCP connection. This DLL uses SLAP to frame the data before sending it, and decodes a SLAP frame on the receive side. The transport tries to establish a TCP/IP client connection to a listening device. The device address (or DNS name) and TCP port number are configurable properties of the transport.

<span id="page-16-0"></span>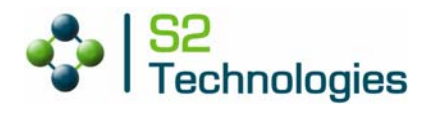

# **3. S2 SLAP Package**

## *3.1. Overview*

The Simplified Link Application Protocol (SLAP) is a link protocol that is used to transmit and receive frames of data between two platforms. The sole purpose of the SLAP is to guarantee that frames are successfully transmitted between the two platforms.

The SLAP verifies the integrity of the data contained within the frame and is able to resynchronize quickly in the event of missed frames. This is accomplished through the use of "data stuffing".

## **3.1.1. SLAP Frame**

The figure below shows the overall structure of the SLAP frame. The header contains 6 octets used for framing logic. The header uses 8- and 16-bit data elements in defining the frame and follows little-endian byte ordering. In a little-endian architecture, the bytes are transmitted least significant byte (LSB) first for a 16-bit value. The data section can contain between zero (0) and 65,527 octets. The maximum size of a SLAP frame is 65,535 octets.

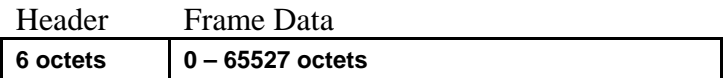

## **3.1.2. SLAP Frame Header Format**

In the SLAP frame format, shown below, each frame starts with a single octet preamble consisting 0x7E. The preamble signifies the beginning of a SLAP frame.

SLAP uses octet data stuffing in order to allow fast synchronization to the start of frames. A single octet with the value of the PREAMBLE\_CHAR appears only at the start of a SLAP frame. Any other octet equal to the PREAMBLE CHAR will be preceded by the ESC\_CHAR with the original octet XOR'd with the XOR\_CHAR. This ensures that the Preamble character will only be seen at the start of a SLAP frame. Any octet in the SLAP frame that has a value of the ESC\_CHAR is preceded by the ESC\_CHAR with the original octet XOR'd with the XOR\_CHAR.

## **Data Stuffing Characters**

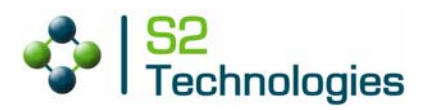

7 6 5 4 3 2 1 0

Preamble (0x7E)

Frame Type

Length (low byte)

Length (high byte)

Checksum(low byte)

Checksum(high byte)

Data

Data

...

<span id="page-18-0"></span>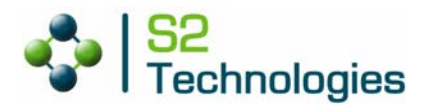

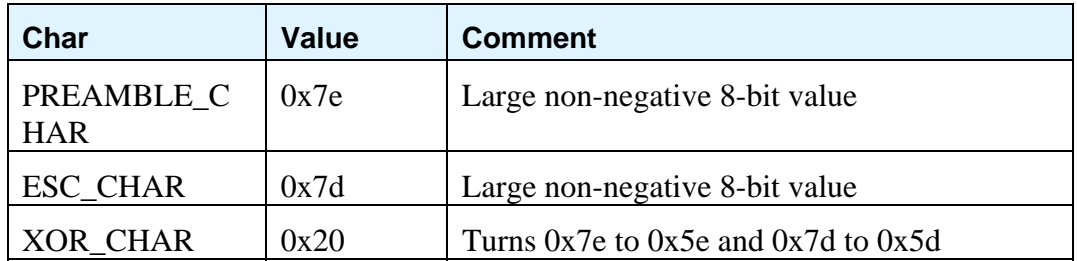

The values of the PREAMBLE\_CHAR and the ESC\_CHAR are selected in order to minimize the likelihood of data octets having the same values.

## **3.1.3. Examples of Data Stuffing**

0x7e is transmitted as 0x7d, 0x5e (0x7e XOR'd with  $0x20 = 0x5e$ )

 $0x7d$  is transmitted as  $0x7d$ ,  $0x5d$   $(0x7d)XOR'd$  with  $0x20 = 0x5d$ 

## *3.2. SLAP Services*

See s2slap.h on page 45 and s2slap.c on page 48.

SLAP files are installed as part of STRIDE Runtime files. SLAP files are installed into <STRIDE\_DIR>\runtime\SLAP.

The Slap Services routines include:

- **s2slapTxMsgFormat()**
- **s2slapRXMsgExtract()**
- **s2slapDataReady()**

#### **3.2.1. s2slapTxMsgFormat**

#### **Format SLAP frame**

**Prototype** 

```
s2_BOOL s2slapTxMsgFormat (s2_BYTE *pyDest, 
                            s2_WORD wDestSize, 
                             s2_WORD *pwDestSize, 
                             s2_BYTE *pySrc, 
                             s2_WORD wSrcSize 
                             s2_BYTE yType);
```
#### *Description*

Copyright © 2008 S2 Technologies, Inc. 18 18 18 18 18 18 18

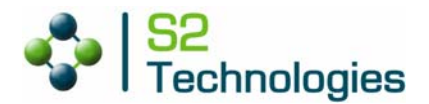

The **s2slapTxMsgFormat()** routine is used to format a buffer into a SLAP frame prior to transmitting the data across a link. It places header information, calculates a checksum, and adds any data stuffing characters. If the destination buffer is too small to hold the entire frame, the function returns a false value and the *pwDestSize* parameter is set to the size needed to hold the completed SLAP frame.

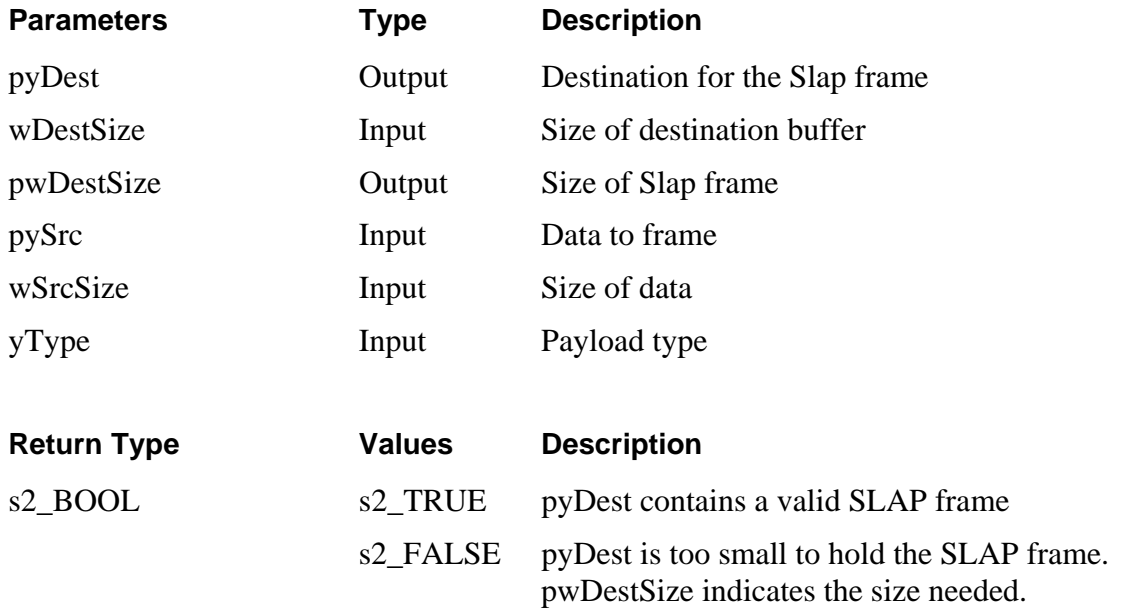

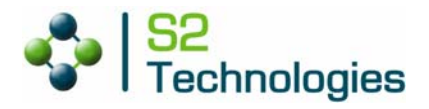

#### **Example**

```
void TransmitFrame(palBYTE *pyBuffer, palWORD wSize) 
{ 
     palBYTE *pySLAPFrame; 
     palWORD wOutSize; 
    /* Use 0 as the destination size to see how big the buffer 
needs to be */ 
s2slapTxMsgFormat(NULL,0,&wOutSize,pyBuffer,wSize,S2_SLAP_TYPE_IB
LOCK);
     /* allocate new buffer for SLAP frame */ 
     pyIBlockOut = palMemAlloc(wOutSize); 
     /* Format SLAP Frame from data buffer */ 
s2slapTxMsgFormat(pySLAPFrame,wOutSize, &wOutSize,pyBuffer,wSize,S
2_SLAP_TYPE_IBLOCK); 
     /* Send Frame across transport */ 
     myTransportSend(pySLAPFrame,wOutSize); 
     /* Free frame buffer */ 
     palMemFree(pySLAPFrame);
```
}

<span id="page-21-0"></span>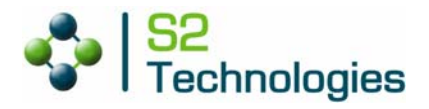

## **3.2.2. s2slapRxMsgExtract**

## **Extract a data buffer from SLAP frame**

#### **Prototype**

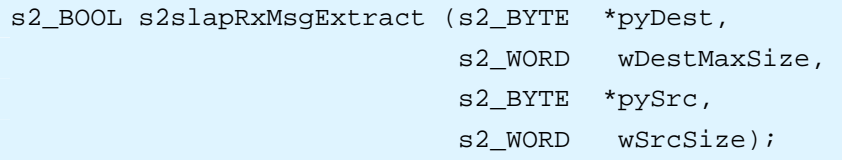

#### *Description*

The **s2slapRxMsgExtract()** routine is used to extract a data buffer from a SLAP Frame. Since data may become segmented across a transport, this routine handles multiple calls with different-sized pieces of data. When it finds a complete frame, it calls **s2slapDataReady()** with the data buffer. For example, if two frames (sizes 12 bytes and 7 bytes) are transmitted across a link that sends 5 bytes at a time, the first two 5-byte segments will contain an incomplete frame 1. The third segment will contain part of frame 1 and part of frame 2. After the third segment, **s2slapDataReady()** is called with the data from frame 1. After the fourth segment, it is called again with frame 2.

Alternatively, if a single buffer containing multiple frames is passed into **s2slapTxMsgExtract(), s2slapDataReady()** is called after each complete frame is parsed.

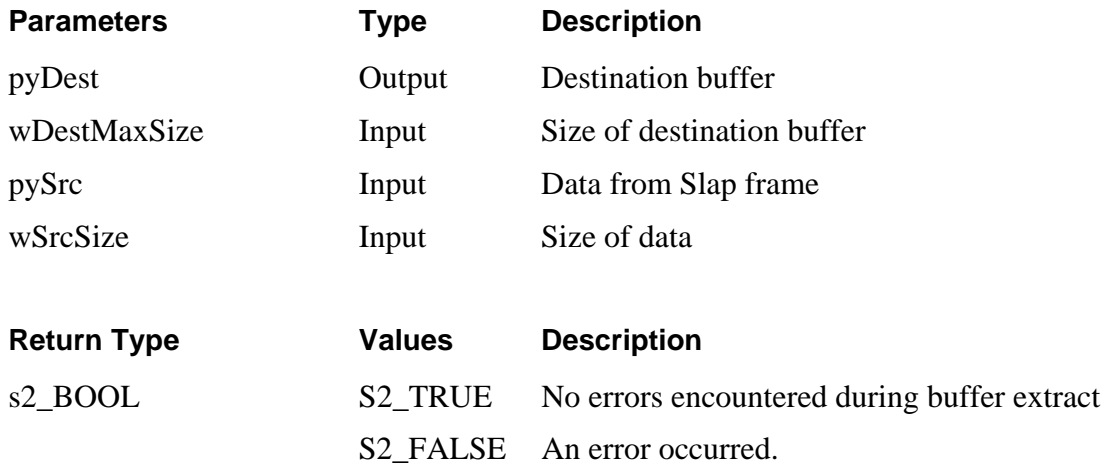

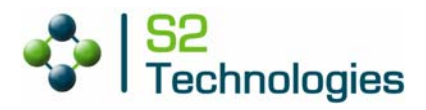

#### **Example**

```
/* Destination Buffer */ 
#define MAX_DEST_SIZE 1024 
palBYTE yDestBuffer[MAX_DEST_SIZE]; 
/* routine called when data is received by transport */ 
void ReceiveData(palBYTE *pyBuffer, palWORD wSize) 
{ 
     /* extract data */ 
     s2slapRxExtract(yDestBuffer,MAX_DEST_SIZE,pyBuffer,wSize); 
}
```
<span id="page-23-0"></span>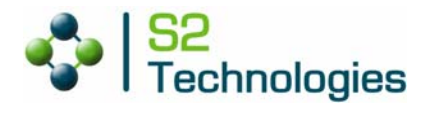

## **3.2.3. s2slapDataReady**

#### **Extracted data ready**

#### **Prototype**

void s2slapDataReady(s2\_BYTE \*pyDataBuffer, s2\_WORD wSize s2\_BYTE yType);

## *Description*

The **s2slapDataReady()** routine is called by **s2slapRxExtract()** when data from a complete SLAP frame is available. This is a user-implemented routine.

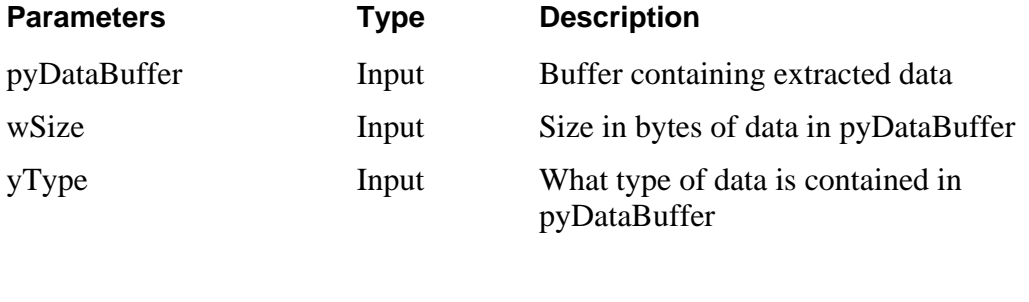

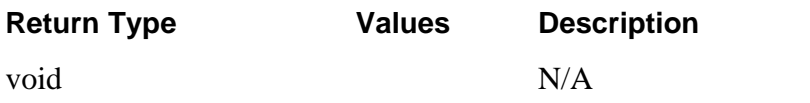

#### **Example**

```
void s2slapDataReady(s2_BYTE *pyDataBuffer, /* Data from Slap 
Frame */ 
                    s2_WORD wSize, /* Size of data in 
bytes */ 
                     s2_BYTE yType) /* Payload Type 
*/ 
{ 
    palBYTE *pyIBlockIn; 
   if(yType == S2_SLAP_TYPE_IBLOCK) { 
        pyIBlockIn = palMemAlloc(wSize);
```
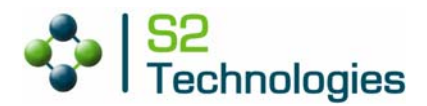

 memcpy(pyIBlockIn,pyDataBuffer,wSize); ptInDataCb(pyIBlockIn,wSize); } }